# **Rivalutazioni ISTAT**

Informazioni note per aggiornare gli importi unitari e i tassi di interesse.

### **Incremento Costo di Costruzione**

L'Istat ha recentemente pubblicato sul portale RIVALUTA [\(http://rivaluta.istat.it\)](http://rivaluta.istat.it) l'indice definitivo del costo di costruzione di un fabbricato residenziale relativo al mese di febbraio 2024. L'art. 16 del D.P.R. 6 giugno 2001 n. 380 indica "Nei periodi intercorrenti tra le determinazioni regionali…ovvero in eventuale assenza di tali determinazioni, il costo di costruzione è adeguato annualmente ed autonomamente, in ragione della intervenuta variazione dei costi di costruzione accertata dall'Istituto nazionale di statistica (ISTAT)". Per quanto sopra il costo di costruzione potrà essere adeguato in ragione della intervenuta variazione dell'indice, così come di seguito:

variazione = ((141/123,3) - 1) x 100 = **+ 14,35%** dove:

 $141.0 =$  indice febbraio 2024

 $123.3$  = indice febbraio 2023

Per tutti i comuni della Regione Marche il costo di costruzione aggiornato dovrebbe risultare prossimo a **305,75 Euro/mq.**, con minime differenze derivanti da pregressi arrotondamenti (ogni comune è libero di determinare diversamente l'importo unitario).

#### **Impostare il costo di costruzione unitario**

La funzione nel menu di CWOL-Palitalsoft in cui valorizzare il costo unitario è **[40. Fascicoli Elettronici - 10. Archivi - 280. Contributi - 120. Costo unitario]**. Per inserire il nuovo costo unitario (sempre che il comune abbia deliberato l'aumento) occorre cliccare il bottone **[Nuovo]**, valorizzare la **data di decorrenza**, scrivere l'**importo** in entrambi i campi, ripetere gli stessi valori delle **aliquote minima e massima**, cliccare il bottone **[Aggiungi]** per confermare.

## **Oneri di Urbanizzazione**

Non ci sono più vincoli di adeguamento annuale degli importuni unitari degli oneri di urbanizzazione primaria e secondaria.

## **Tassi di interesse legale**

Dal 1° gennaio 2024 la misura del saggio degli interessi legali è stata fissata al **2,5%** annuo dal decreto del Ministero del Ministero dell'Economia e delle Finanze del 29 novembre 2023 (articolo 1). Il decreto, che è stato pubblicato nella Gazzetta Ufficiale n. 288 dell'11 dicembre 2023,

Dal 1° Gennaio 2023 il tasso di interesse legale era stato fissato al **5%**.

### **Impostare l'interesse legale**

La funzione nel menu di CWOL-Palitalsoft in cui valorizzare l'interesse legale è **[40. Fascicoli Elettronici - 10. Archivi - 280. Contributi - 70. Interessi Legali]**, è sufficiente valorizzare la data di decorrenza al **01/01/2024** e l'aliquota al **2,5** (percento).

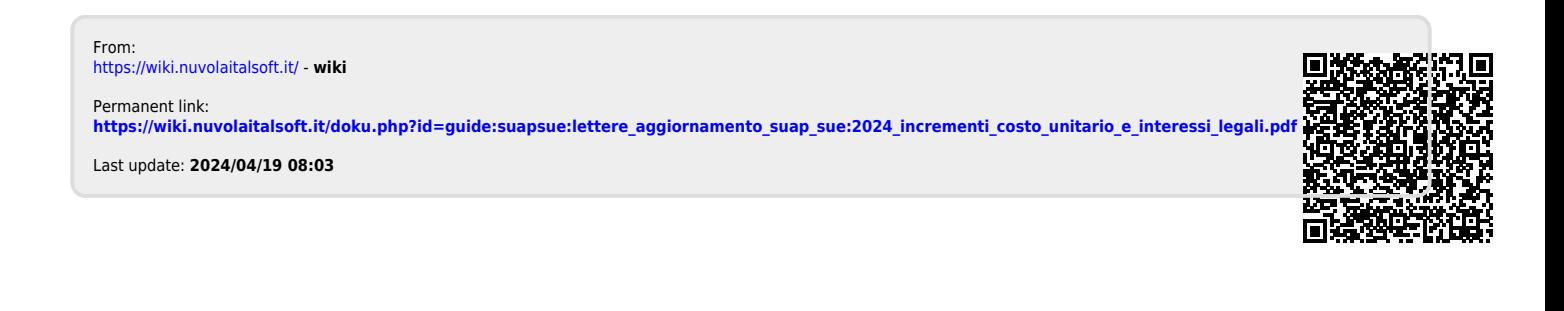